## SAP ABAP table OIRI OUT VALT {Text for BADI to transfer from aggregated table}

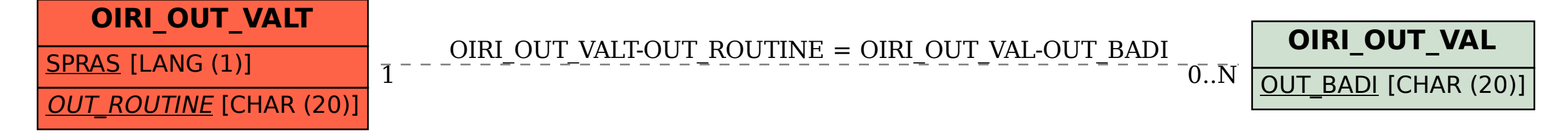